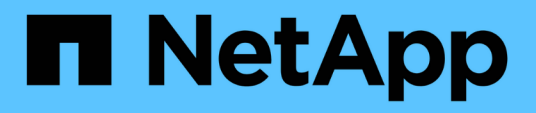

## **Limitazioni quando si lavora con SnapManager**

SnapManager for SAP

NetApp April 19, 2024

This PDF was generated from https://docs.netapp.com/it-it/snapmanager-sap/unixadministration/concept-snapmanger-limitations-for-clustered-data-ontap.html on April 19, 2024. Always check docs.netapp.com for the latest.

# **Sommario**

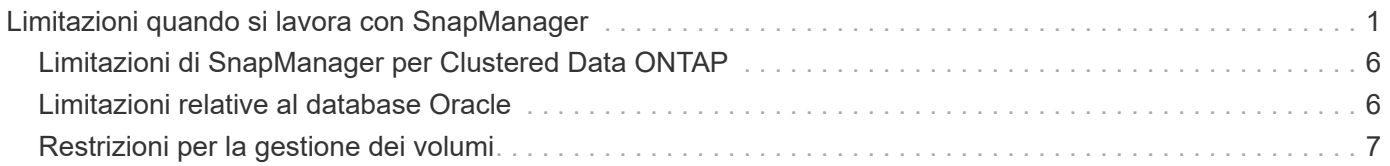

# <span id="page-2-0"></span>**Limitazioni quando si lavora con SnapManager**

È necessario conoscere gli scenari e le limitazioni che potrebbero influire sull'ambiente.

#### **Limitazioni relative ai layout e alle piattaforme dei database**

- SnapManager supporta i file di controllo su un file system e non supporta i file di controllo sui dispositivi raw.
- SnapManager opera in un ambiente di clustering Microsoft (MSCS) ma non riconosce lo stato della configurazione MSCS (attiva o passiva) e non trasferisce la gestione attiva di un repository a un server di standby in un cluster MSCS.
- In Red Hat Enterprise Linux (RHEL) e Oracle Enterprise Linux 4.7, 5.0, 5.1, 5.2 e 5.3, Il file system ext3 non è supportato quando si implementa Oracle su dispositivi raw utilizzando il multipathing dinamico (DMP) in un ambiente di i/o di rete multipath (MPIO).

Questo problema si verifica in SnapManager solo quando si utilizza SnapDrive 4.1 per UNIX o versioni precedenti.

• SnapManager su RHEL non supporta la partizione dei dischi utilizzando l'utility **parted**.

Si tratta di un problema con l'utility RHEL **parted**.

• In una configurazione RAC, quando il nome di un profilo viene aggiornato dal nodo RAC A, il file di pianificazione per il profilo viene aggiornato solo per il nodo RAC A.

Il file di pianificazione per lo stesso profilo sul nodo RAC B non viene aggiornato e contiene le informazioni di pianificazione precedenti. Quando un backup pianificato viene attivato dal nodo B, l'operazione di backup pianificato non riesce perché il nodo B contiene il file di pianificazione precedente. Tuttavia, l'operazione di backup pianificata ha esito positivo dal nodo A, sul quale il profilo viene rinominato. È possibile riavviare il server SnapManager in modo da ricevere l'ultimo file di pianificazione per il profilo sul nodo B.

• Il database del repository potrebbe essere presente su un host a cui è possibile accedere utilizzando più indirizzi IP.

Se si accede al repository utilizzando più indirizzi IP, viene creato il file di pianificazione per ciascuno degli indirizzi IP. Se il backup della pianificazione viene creato per un profilo (ad esempio, il profilo A) sotto uno degli indirizzi IP (ad esempio, IP1), il file di pianificazione per solo quell'indirizzo IP viene aggiornato. Se si accede al profilo A da un altro indirizzo IP (ad esempio, IP2), il backup pianificato non viene elencato perché il file di pianificazione di IP2 non dispone di una voce per la pianificazione creata con IP1.

È possibile attendere che la pianificazione venga attivata da tale indirizzo IP e che il file di pianificazione venga aggiornato oppure riavviare il server.

#### **Limitazioni relative alla configurazione SnapManager**

• SnapDrive per UNIX supporta più di un tipo di file system e volume manager su determinate piattaforme.

Il file system e il gestore dei volumi utilizzati per i file di database devono essere specificati nel file di configurazione SnapDrive come file system e gestore dei volumi predefiniti.

• SnapManager supporta i database sui sistemi storage MultiStore con i seguenti requisiti:

- È necessario configurare SnapDrive per impostare le password per i sistemi di storage MultiStore.
- SnapDrive non può creare una copia Snapshot di un LUN o di un file che risiede in un qtree in un sistema di storage MultiStore se il volume sottostante non si trova nello stesso sistema di storage MultiStore.
- SnapManager non supporta l'accesso a due server SnapManager in esecuzione su porte diverse da un singolo client (entrambi dalla CLI o dalla GUI).

I numeri di porta devono essere gli stessi per gli host di destinazione e remoti.

• Tutte le LUN all'interno di un volume devono trovarsi a livello di volume o all'interno di qtree, ma non entrambe.

Questo perché se i dati risiedono sui qtree e si monta il volume, i dati all'interno dei qtree non sono protetti.

• Le operazioni SnapManager non riescono e non è possibile accedere alla GUI quando il database del repository non è attivo.

È necessario verificare che il database del repository sia in esecuzione quando si eseguono operazioni SnapManager.

- SnapManager non supporta la mobilità delle partizioni live (LPM) e la mobilità delle applicazioni live (LAM).
- SnapManager non supporta Oracle Wallet Manager e la crittografia trasparente dei dati (TDE).
- SnapManager non supporta le configurazioni MetroCluster in ambienti RDM (raw device mapping) perché le configurazioni MetroCluster devono ancora essere supportate dalla console di storage virtuale (VSC).

#### **Limitazioni relative alla gestione del profilo**

- Se si aggiorna il profilo per separare i backup del registro di archiviazione, non è possibile eseguire un'operazione di rollback sull'host.
- Se si abilita un profilo dalla GUI per creare backup del registro di archiviazione e in seguito si tenta di aggiornare il profilo utilizzando la finestra Multi Profile Update (aggiornamento multiprofilo) o la finestra Profile Update (aggiornamento profilo), non è possibile modificare tale profilo per creare un backup completo.
- Se si aggiornano più profili nella finestra Multi Profile Update (aggiornamento multiprofilo) e alcuni profili hanno l'opzione **Backup Archives separatamente** attivata e altri profili hanno l'opzione disattivata, l'opzione **Backup Archives separatamente** viene disattivata.
- Se si aggiornano più profili e alcuni profili hanno l'opzione **Backup Archives separatamente** attivata e altri profili hanno l'opzione disattivata, l'opzione **Backup Archives separatamente** nella finestra Multi Profile Update viene disattivata.
- Se si rinomina il profilo, non è possibile eseguire il rollback dell'host.

#### **Limitazioni relative alle operazioni di rollback o aggiornamento in corso**

- Se si tenta di installare una versione precedente di SnapManager per un host senza eseguire l'operazione di rollback sull'host nel repository, potrebbe non essere possibile effettuare le seguenti operazioni:
	- Visualizzare i profili creati con versioni precedenti o successive di SnapManager per l'host.
	- Accesso a backup o cloni creati in versioni precedenti o successive di SnapManager.
	- Eseguire operazioni di rollback o upgrade rollback sull'host.
- Dopo aver separato i profili per creare i backup del registro di archiviazione, non è possibile eseguire

un'operazione di rollback sul relativo repository host.

#### **Limitazioni relative alle operazioni di backup**

• Durante il ripristino, se il backup è già stato montato, SnapManager non esegue nuovamente il montaggio e utilizza il backup già montato.

Se il backup viene montato da un altro utente e non si dispone dell'accesso al backup precedentemente montato, l'altro utente deve fornire l'autorizzazione.

Tutti i file di log dell'archivio dispongono dei permessi di lettura per gli utenti assegnati a un gruppo; se il backup viene montato da un altro gruppo di utenti, potrebbe non essere possibile accedere al file di log dell'archivio. Gli utenti possono concedere manualmente l'autorizzazione ai file di registro dell'archivio montati, quindi riprovare l'operazione di ripristino o ripristino.

- SnapManager imposta lo stato di backup come "PROTECTED", anche quando una delle copie Snapshot del backup del database viene trasferita al sistema di storage secondario.
- È possibile utilizzare il file delle specifiche delle attività per il backup pianificato solo da SnapManager 3.2 o versione successiva.
- SnapManager integrato con Protection Manager supporta il backup di più volumi nello storage primario su un singolo volume nello storage secondario per SnapVault e qtree SnapMirror.

Il dimensionamento dinamico del volume secondario non è supportato. Per ulteriori informazioni, consultare la Provisioning Manager and Protection Manager Administration Guide for Use with DataFabric Manager Server 3.8.

- SnapManager non supporta il vaulting dei backup mediante lo script di post-elaborazione.
- Se il database del repository punta a più di un indirizzo IP e ciascun indirizzo IP ha un nome host diverso, l'operazione di pianificazione del backup viene eseguita correttamente per un indirizzo IP, ma non riesce per l'altro indirizzo IP.
- Dopo l'aggiornamento a SnapManager 3.4 o versioni successive, non è possibile aggiornare i backup pianificati con gli script di post-elaborazione che utilizzano SnapManager 3.3.1.

È necessario eliminare la pianificazione esistente e crearne una nuova.

#### **Limitazioni relative alle operazioni di ripristino**

• Quando si utilizza un metodo indiretto per eseguire un'operazione di ripristino e i file di registro dell'archivio necessari per il ripristino sono disponibili solo nei backup dal sistema di storage secondario, SnapManager non riesce a ripristinare il database.

Questo perché SnapManager non può montare il backup dei file di log dell'archivio dal sistema di storage secondario.

• Quando SnapManager esegue un'operazione di ripristino del volume, le copie di backup del registro di archiviazione eseguite dopo il ripristino del backup corrispondente non vengono eliminate.

Quando i file di dati e la destinazione del file di log di archiviazione esistono sullo stesso volume, è possibile ripristinare i file di dati mediante un'operazione di ripristino del volume se non sono disponibili file di log di archiviazione nella destinazione del file di log di archiviazione. In questo scenario, le copie Snapshot del registro di archiviazione create dopo il backup dei file di dati vengono perse.

Non eliminare tutti i file di log dell'archivio dalla destinazione del log dell'archivio.

#### **Limitazioni relative alle operazioni di cloni**

- Non è possibile visualizzare valori numerici compresi tra 0 e 100 per l'avanzamento dell'operazione di suddivisione del clone a causa della velocità con cui gli inode vengono rilevati ed elaborati dal sistema di storage che contiene il volume flessibile.
- SnapManager non supporta la ricezione di e-mail solo per le operazioni di suddivisione dei cloni riuscite.
- SnapManager supporta solo la suddivisione di un FlexClone.
- La clonazione del backup del database online del database RAC che utilizza la posizione esterna del file di log dell'archivio non riesce a causa di un errore di ripristino.

La clonazione non riesce perché Oracle non riesce a trovare e applicare i file di log dell'archivio per il ripristino dalla posizione del log dell'archivio esterno. Si tratta di un limite Oracle. Per ulteriori informazioni, vedere l'ID bug Oracle: 13528007. Oracle non applica il log di archiviazione dalla posizione non predefinita in ["Sito di supporto Oracle"](http://metalink.oracle.com/). È necessario disporre di un nome utente e di una password Oracle metalink validi.

- SnapManager 3.3 o versioni successive non supporta l'utilizzo del file XML delle specifiche dei cloni creato nelle release precedenti a SnapManager 3.2.
- Se gli spazi delle tabelle temporanei si trovano in una posizione diversa da quella dei file di dati, un'operazione di clonazione crea gli spazi delle tabelle nella posizione dei file di dati.

Tuttavia, se gli spazi delle tabelle temporanei sono file gestiti Oracle (OMF) che si trovano in una posizione diversa da quella dei file di dati, l'operazione di clonazione non crea gli spazi delle tabelle nella posizione dei file di dati. Gli OMF non sono gestiti da SnapManager.

• Se si seleziona, SnapManager non riesce a clonare un database RAC -resetlogs opzione.

#### **Limitazioni relative ai file di log e ai backup dell'archivio**

- SnapManager non supporta l'eliminazione dei file di log dell'archivio dalla destinazione dell'area di ripristino flash.
- SnapManager non supporta l'eliminazione dei file di log dell'archivio dalla destinazione di standby.
- I backup del registro di archiviazione vengono conservati in base alla durata della conservazione e alla classe di conservazione oraria predefinita.

Quando la classe di conservazione del backup del registro di archiviazione viene modificata utilizzando l'interfaccia utente grafica o l'interfaccia utente grafica di SnapManager, la classe di conservazione modificata non viene considerata per il backup, in quanto i backup del registro di archiviazione vengono conservati in base alla durata della conservazione.

• Se si eliminano i file di log dell'archivio dalle destinazioni del log dell'archivio, il backup del log dell'archivio non include i file di log dell'archivio precedenti al file di log dell'archivio mancante.

Se manca l'ultimo file di log dell'archivio, l'operazione di backup del log dell'archivio non riesce.

- Se si eliminano i file di log dell'archivio dalle destinazioni del log dell'archivio, l'eliminazione dei file di log dell'archivio non riesce.
- SnapManager consolida i backup del log di archiviazione anche quando si eliminano i file di log di archiviazione dalle destinazioni del log di archiviazione o quando i file di log di archiviazione sono corrotti.

#### **Limitazioni relative alla modifica del nome host del database di destinazione**

Le seguenti operazioni SnapManager non sono supportate quando si modifica il nome host del database di destinazione:

- Modifica del nome host del database di destinazione dalla GUI di SnapManager.
- Eseguire il rollback del database del repository dopo aver aggiornato il nome host del database di destinazione del profilo.
- Aggiornamento simultaneo di più profili per un nuovo nome host del database di destinazione.
- Modifica del nome host del database di destinazione quando è in esecuzione un'operazione SnapManager.

#### **Limitazioni relative alla CLI o alla GUI di SnapManager**

• I comandi dell'interfaccia utente di SnapManager per profile create Le operazioni generate dalla GUI di SnapManager non dispongono di opzioni di configurazione della cronologia.

Non è possibile utilizzare profile create Comando per configurare le impostazioni di conservazione della cronologia dalla CLI di SnapManager.

- SnapManager non visualizza la GUI in Mozilla Firefox quando non è disponibile alcun ambiente di runtime Java sul client UNIX.
- Durante l'aggiornamento del nome host del database di destinazione utilizzando l'interfaccia utente di SnapManager, se sono presenti una o più sessioni GUI di SnapManager aperte, tutte le sessioni GUI di SnapManager aperte non rispondono.

#### **Limitazioni relative a SnapMirror e SnapVault**

- Lo script di post-elaborazione SnapVault non è supportato se si utilizza Data ONTAP in 7-Mode.
- Se si utilizza ONTAP, non è possibile eseguire SnapRestore basato su volume (VBSR) sui backup creati nei volumi che hanno stabilito relazioni SnapMirror.

Ciò è dovuto a una limitazione di ONTAP, che non consente di interrompere la relazione quando si esegue un VBSR. Tuttavia, è possibile eseguire un VBSR sull'ultimo backup o sull'ultimo backup creato solo quando i volumi hanno relazioni SnapVault stabilite.

• Se si utilizza Data ONTAP in 7-Mode e si desidera eseguire un VBSR sui backup creati nei volumi con relazioni SnapMirror stabilite, è possibile impostare override-vbsr-snapmirror-check opzione a. **ON** In SnapDrive per UNIX.

La documentazione di SnapDrive contiene ulteriori informazioni al riguardo.

• In alcuni scenari, non è possibile eliminare l'ultimo backup associato alla prima copia Snapshot quando il volume ha una relazione SnapVault stabilita.

È possibile eliminare il backup solo quando si rompe la relazione. Questo problema è dovuto a una restrizione ONTAP con copie Snapshot di base. In una relazione SnapMirror, la copia Snapshot di base viene creata dal motore SnapMirror e, in una relazione SnapVault, la copia Snapshot di base è il backup creato utilizzando SnapManager. Per ogni aggiornamento, la copia Snapshot di base indica il backup più recente creato utilizzando SnapManager.

#### **Limitazioni relative ai database Data Guard Standby**

• SnapManager non supporta i database di standby di protezione dati logica.

- SnapManager non supporta i database di standby di Active Data Guard.
- SnapManager non consente backup online dei database di standby di Data Guard.
- SnapManager non consente backup parziali dei database di standby di Data Guard.
- SnapManager non consente il ripristino dei database di standby di Data Guard.
- SnapManager non consente l'eliminazione dei file di log dell'archivio per i database di standby Data Guard.
- SnapManager non supporta Data Guard Broker.

#### **Informazioni correlate**

["Documentazione sul sito di supporto NetApp"](http://mysupport.netapp.com/)

## <span id="page-7-0"></span>**Limitazioni di SnapManager per Clustered Data ONTAP**

Se si utilizza Clustered Data ONTAP, è necessario conoscere i limiti di alcune funzionalità e delle operazioni SnapManager.

Le seguenti funzionalità non sono supportate se si utilizza SnapManager su Clustered Data ONTAP:

- Funzionalità di protezione dei dati se SnapManager è integrato con il gestore unificato di OnCommand
- Database in cui un LUN appartiene a un sistema che esegue Data ONTAP in modalità 7 e l'altro LUN appartiene a un sistema che esegue Clustered Data ONTAP
- SnapManager per SAP non supporta la migrazione di un server virtuale, che non è supportato da Clustered Data ONTAP
- SnapManager per SAP non supporta la funzionalità Clustered Data ONTAP 8.2.1 per specificare policy di esportazione diverse per volumi e qtree

### <span id="page-7-1"></span>**Limitazioni relative al database Oracle**

Prima di iniziare a lavorare con SnapManager, è necessario conoscere le limitazioni relative a Oracle Database.

Le limitazioni sono le seguenti:

- SnapManager supporta Oracle versione 10gR2 e non supporta Oracle 10gR1 come repository o database di destinazione.
- SnapManager non supporta Oracle Cluster file System (OCFS).
- Il supporto per Oracle Database 9i è obsoleto da SnapManager 3.2.
- Il supporto per Oracle Database 10gR2 (versioni precedenti alla 10.2.0.5) è obsoleto rispetto a SnapManager 3.3.1.

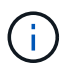

Identificare le diverse versioni dei database Oracle supportate facendo riferimento alla matrice di interoperabilità.

#### **Informazioni correlate**

#### ["Matrice di interoperabilità"](http://support.netapp.com/NOW/products/interoperability/)

### **Versioni obsolete del database Oracle**

Il database Oracle 9i non è supportato da SnapManager 3.2 o versione successiva e il database Oracle 10gR2 (versione precedente alla 10.2.0.4) non è supportato da SnapManager 3.3.1 o versione successiva.

Se si utilizzano database Oracle 9i o 10gR2 (precedenti alla 10.2.0.4) e si desidera eseguire l'aggiornamento a SnapManager 3.2 o versioni successive, non è possibile creare nuovi profili; viene visualizzato un messaggio di avviso.

Se si utilizzano database Oracle 9i o 10gR2 (precedenti alla 10.2.0.4) e si desidera eseguire l'aggiornamento a SnapManager 3.2 o versioni successive, è necessario eseguire una delle seguenti operazioni:

• Aggiornare i database Oracle 9i o 10gR2 (precedenti alla 10.2.0.4) ai database Oracle 10gR2 (10.2.0.5), 11gR1 o 11gR2, quindi eseguire l'aggiornamento a SnapManager 3.2 o 3.3.

Se si esegue l'aggiornamento a Oracle 12*c*, è necessario eseguire l'aggiornamento a SnapManager 3.3.1 o versione successiva.

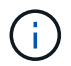

Il database Oracle 12*c* è supportato solo da SnapManager 3.3.1.

• Gestire i database Oracle 9i utilizzando una versione patch di SnapManager 3.1.

È possibile utilizzare SnapManager 3.2 o 3.3 se si desidera gestire i database Oracle 10gR2, 11gR1 o 11gR2 e utilizzare SnapManager 3.3.1 o versione successiva se si desidera gestire i database Oracle 12*c* insieme agli altri database supportati.

### <span id="page-8-0"></span>**Restrizioni per la gestione dei volumi**

SnapManager ha alcune restrizioni di gestione dei volumi che potrebbero influire sull'ambiente.

È possibile disporre di più gruppi di dischi per un database; tuttavia, le seguenti limitazioni si applicano a tutti i gruppi di dischi per un determinato database:

- I gruppi di dischi per il database possono essere gestiti da un solo gestore di volumi.
- Un ambiente Linux senza gestione logica dei volumi richiede una partizione.

#### **Informazioni sul copyright**

Copyright © 2024 NetApp, Inc. Tutti i diritti riservati. Stampato negli Stati Uniti d'America. Nessuna porzione di questo documento soggetta a copyright può essere riprodotta in qualsiasi formato o mezzo (grafico, elettronico o meccanico, inclusi fotocopie, registrazione, nastri o storage in un sistema elettronico) senza previo consenso scritto da parte del detentore del copyright.

Il software derivato dal materiale sottoposto a copyright di NetApp è soggetto alla seguente licenza e dichiarazione di non responsabilità:

IL PRESENTE SOFTWARE VIENE FORNITO DA NETAPP "COSÌ COM'È" E SENZA QUALSIVOGLIA TIPO DI GARANZIA IMPLICITA O ESPRESSA FRA CUI, A TITOLO ESEMPLIFICATIVO E NON ESAUSTIVO, GARANZIE IMPLICITE DI COMMERCIABILITÀ E IDONEITÀ PER UNO SCOPO SPECIFICO, CHE VENGONO DECLINATE DAL PRESENTE DOCUMENTO. NETAPP NON VERRÀ CONSIDERATA RESPONSABILE IN ALCUN CASO PER QUALSIVOGLIA DANNO DIRETTO, INDIRETTO, ACCIDENTALE, SPECIALE, ESEMPLARE E CONSEQUENZIALE (COMPRESI, A TITOLO ESEMPLIFICATIVO E NON ESAUSTIVO, PROCUREMENT O SOSTITUZIONE DI MERCI O SERVIZI, IMPOSSIBILITÀ DI UTILIZZO O PERDITA DI DATI O PROFITTI OPPURE INTERRUZIONE DELL'ATTIVITÀ AZIENDALE) CAUSATO IN QUALSIVOGLIA MODO O IN RELAZIONE A QUALUNQUE TEORIA DI RESPONSABILITÀ, SIA ESSA CONTRATTUALE, RIGOROSA O DOVUTA A INSOLVENZA (COMPRESA LA NEGLIGENZA O ALTRO) INSORTA IN QUALSIASI MODO ATTRAVERSO L'UTILIZZO DEL PRESENTE SOFTWARE ANCHE IN PRESENZA DI UN PREAVVISO CIRCA L'EVENTUALITÀ DI QUESTO TIPO DI DANNI.

NetApp si riserva il diritto di modificare in qualsiasi momento qualunque prodotto descritto nel presente documento senza fornire alcun preavviso. NetApp non si assume alcuna responsabilità circa l'utilizzo dei prodotti o materiali descritti nel presente documento, con l'eccezione di quanto concordato espressamente e per iscritto da NetApp. L'utilizzo o l'acquisto del presente prodotto non comporta il rilascio di una licenza nell'ambito di un qualche diritto di brevetto, marchio commerciale o altro diritto di proprietà intellettuale di NetApp.

Il prodotto descritto in questa guida può essere protetto da uno o più brevetti degli Stati Uniti, esteri o in attesa di approvazione.

LEGENDA PER I DIRITTI SOTTOPOSTI A LIMITAZIONE: l'utilizzo, la duplicazione o la divulgazione da parte degli enti governativi sono soggetti alle limitazioni indicate nel sottoparagrafo (b)(3) della clausola Rights in Technical Data and Computer Software del DFARS 252.227-7013 (FEB 2014) e FAR 52.227-19 (DIC 2007).

I dati contenuti nel presente documento riguardano un articolo commerciale (secondo la definizione data in FAR 2.101) e sono di proprietà di NetApp, Inc. Tutti i dati tecnici e il software NetApp forniti secondo i termini del presente Contratto sono articoli aventi natura commerciale, sviluppati con finanziamenti esclusivamente privati. Il governo statunitense ha una licenza irrevocabile limitata, non esclusiva, non trasferibile, non cedibile, mondiale, per l'utilizzo dei Dati esclusivamente in connessione con e a supporto di un contratto governativo statunitense in base al quale i Dati sono distribuiti. Con la sola esclusione di quanto indicato nel presente documento, i Dati non possono essere utilizzati, divulgati, riprodotti, modificati, visualizzati o mostrati senza la previa approvazione scritta di NetApp, Inc. I diritti di licenza del governo degli Stati Uniti per il Dipartimento della Difesa sono limitati ai diritti identificati nella clausola DFARS 252.227-7015(b) (FEB 2014).

#### **Informazioni sul marchio commerciale**

NETAPP, il logo NETAPP e i marchi elencati alla pagina<http://www.netapp.com/TM> sono marchi di NetApp, Inc. Gli altri nomi di aziende e prodotti potrebbero essere marchi dei rispettivi proprietari.